Install Windows Xp Mac [Bootcamp](http://file.inmanuals.com/doc.php?q=Install Windows Xp Mac Bootcamp Without Cd) Without Cd >[>>>CLICK](http://file.inmanuals.com/doc.php?q=Install Windows Xp Mac Bootcamp Without Cd) HERE<<<

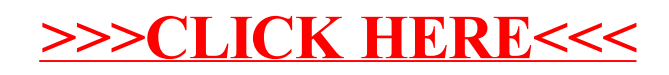